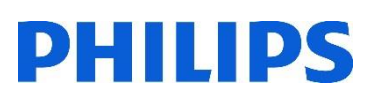

# Healthcare

Lumify

# **Lumify** パルスドプラ法

#### はじめに

パルスドプラ法は、全てのトランスジューサ、プリセットで使用可能です。Lumifyソフトウェアのリ リース4.0以上でご使用いただけます。計測結果はプリセットごとにカスタマイズされています。

## 1. 断層画像

- 1. タブレットの電源を入れます
- 2. [Lumify]アプリケーションを起動します
- 3. 画像のゲイン調整:ダイヤルで調整します
- 4. 深度:ダイヤルで上下に調整します

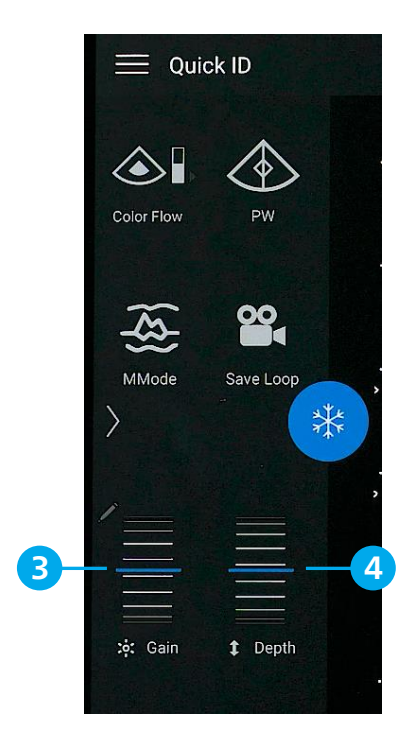

# 2. カラードプラ法

- 5. [Color Flow]をタップし、血流速度を選択します
	- · Fast Flow <<br />
	3 : 早い血流 (動脈など) を表示する場合
	- · Slow Flow <a : 遅い血流 (静脈など)を表示する場合
- 6. カラードプラのゲイン調整:ダイヤルで調整します
- 7. カラードプラの位置:ボックス内をドラッグして移動します
- 8. カラードプラの角度:ボックス下の●マークをドラッグして変更します

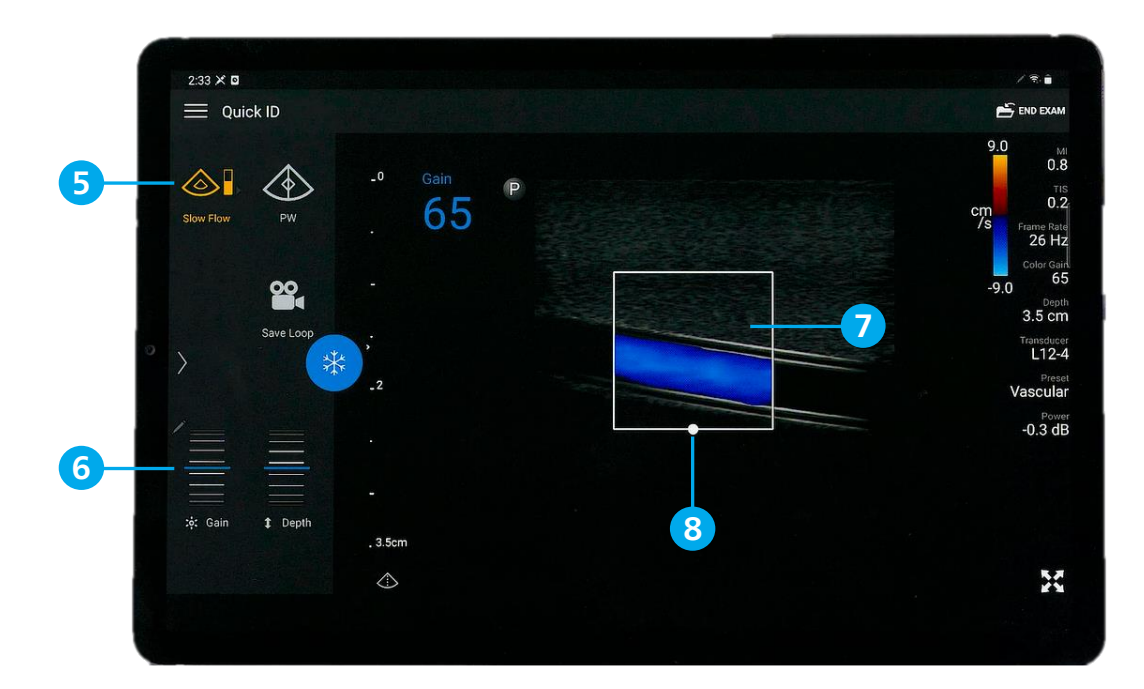

# 3. サンプルボリュームの調整

- 1. [PW] をタップします
	- ・オレンジ色のラインとサンプルボリュームが表示されます
	- ・カラードプラの角度と同じ角度で表示されます
- 2. サンプルボリュームの位置:ラインをドラッグして移動します
- 3. サンプルボリュームの大きさズ: [SV Size] <mark>- + をタップして調整します</mark>
- 4. サンプルボリューム角度: [SV Angle] をタップして調整します (0/60)
- 5. ステアリング角度: [Steer] をタップして調整します

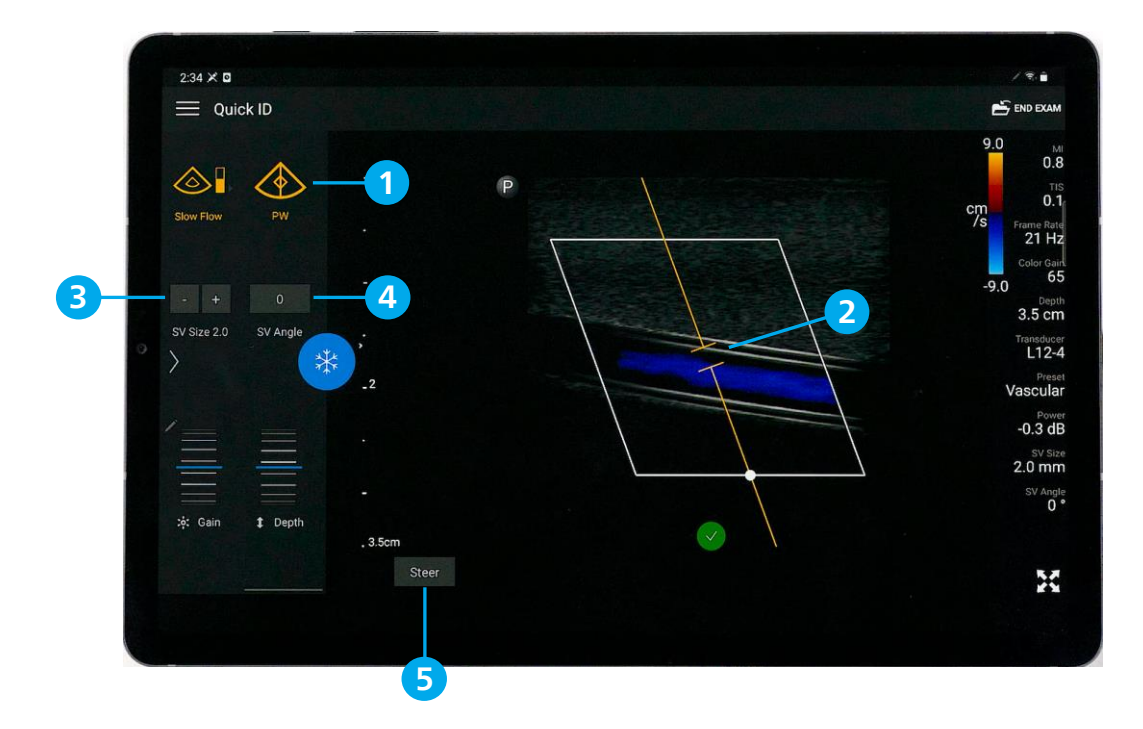

#### 4. パルス波形の調整

- 1. ↓ または、[PW] < をタップすると、波形が表示されます
- 2. ドプラ音の調整:タブレットの音量で調整します
- 3. 自動調整:iSCAN をタップすると、ゲイン、スケール、ベースラインを自動調整します
- 4. ゲイン:ダイヤルで調整します
- 5. スケール: [Scale] + をタップして調整します
- 6. ベースライン:ラインをドラックして移動します
- 7. スイープ速度:[Sweep Speed]をタップして調整します(Medium/Fast/Slow)
- 8. 上下反転: まるタップして反転します

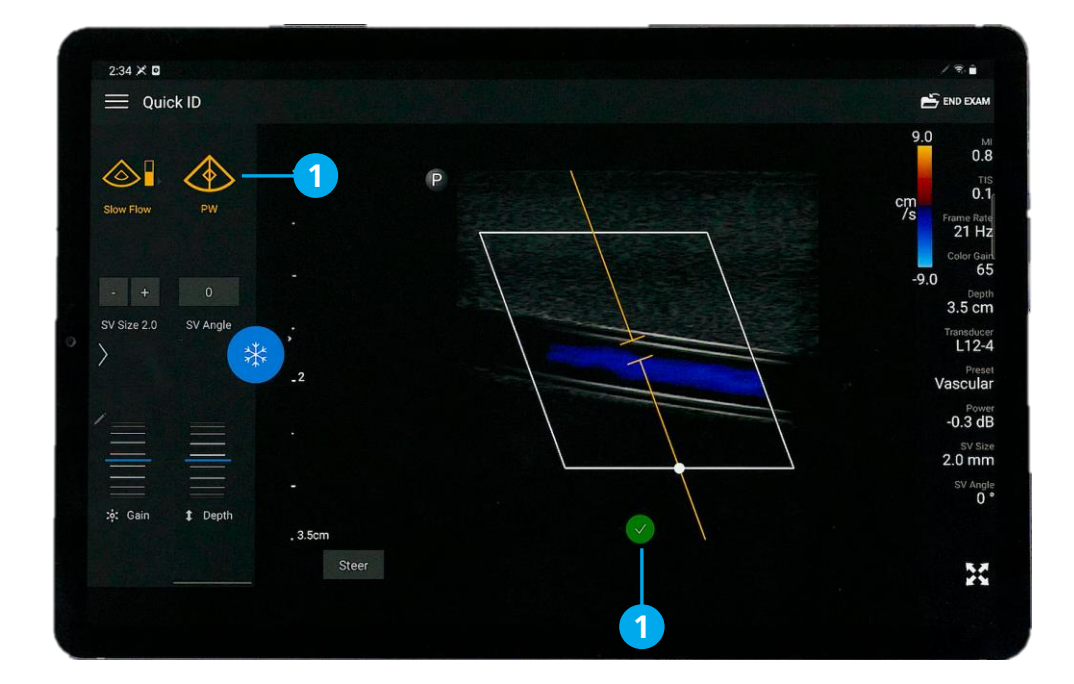

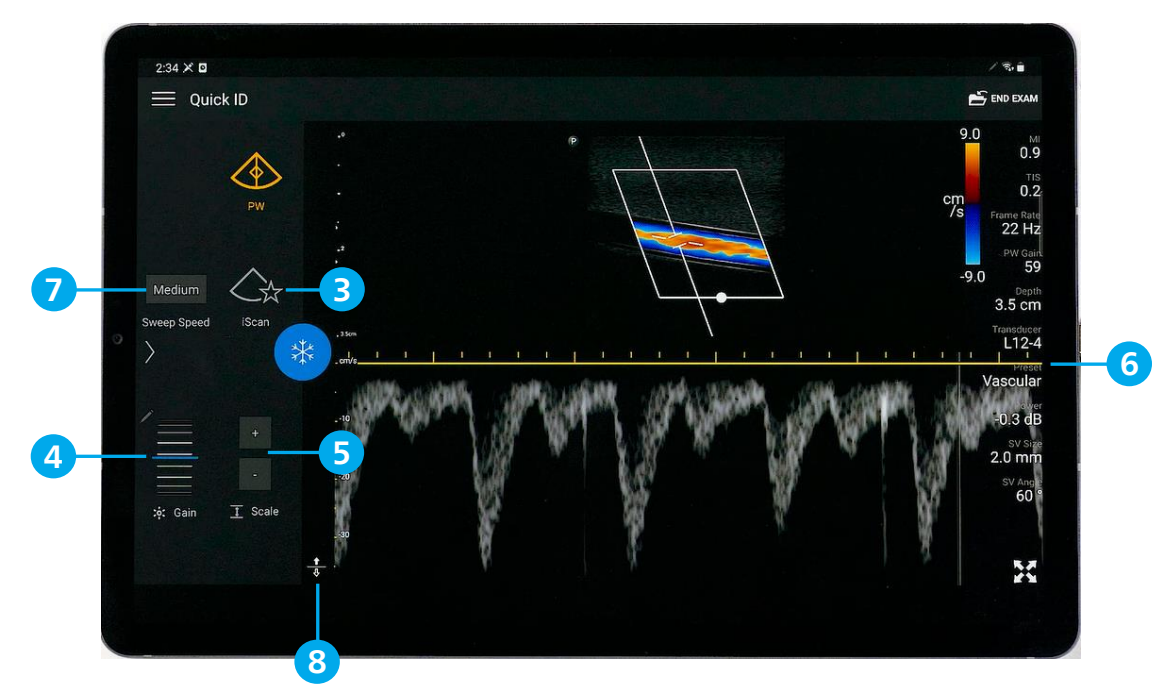

## 5. 計測機能の起動

- 1. フリーズボタン \* をタップします ・フリーズ後も、ベースライン、スイープ速度、上下反転は調整可能です
- 2. [Measure] をタップします
- 3. 計測オプションが表示されます
	- ・Velocity:1点計測
	- ・Distance:2点計測
	- ・Trace:トレース計測
	- ・Clear All:計測結果を全て消去します

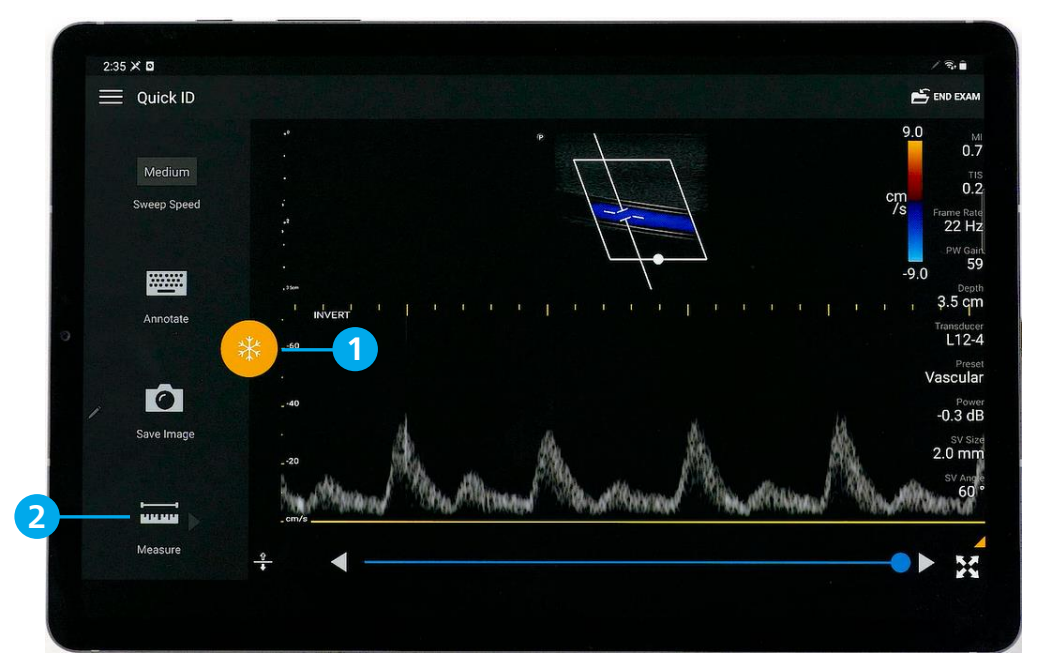

# 6. 計測方法と結果

- 4. 1点計測
	- ・[Velocity] をタップします
	- ・カーソルをドラックして移動します
	- ・計測結果が表示されます
- 5. 2点計測
	- ・ [Distance] よ をタップします
	- ・1つ目のカーソルを収縮期最高血流速度(PSV)に移動します
	- ・2つ目のカーソルを拡張末期血流速度(EDV)に移動します
	- ・計測結果が表示されます
- 6. トレース計測
	- ・[Distance] をタップします
	- ・1つ目のカーソルをドラックして波形の始点に移動します
	- ・2つ目のカーソルを上向きにドラックし波形をトレースします
	- ・計測結果が表示されます
- 7. 計測の消去
	- ・[Clear All] をタップします

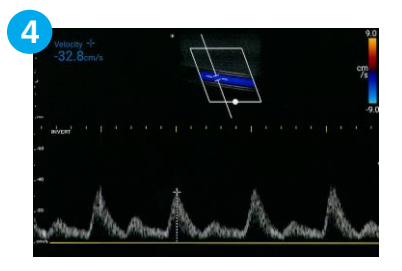

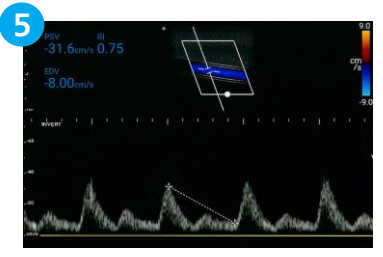

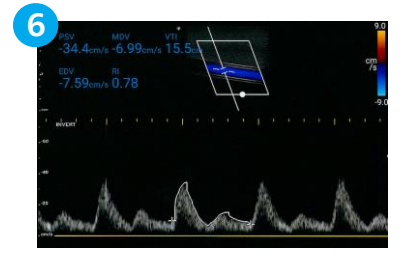

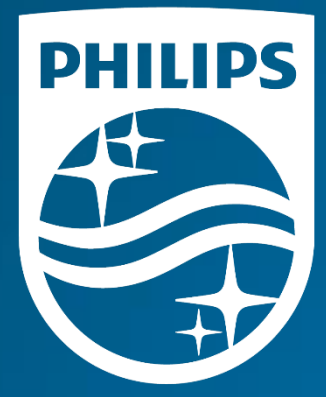

# 製造販売業者<br>**株式会社フィリップス**・**ジャパン**

〒108-8507 東京都港区港南2-13-37 フィリップスビル

お客様窓口 0120-556-494 受付時間 9:00~18:00(土・日・祝祭日・年末年始を除く) 03-3740-3213

www.Philips.co.jp/healthcare

改良などの理由により予告なしに意匠、仕様の一部を変更する<br>ことがあります。あらかじめご了承ください。詳しくは担当<br>営業、もしくは「お客様窓口」までお問い合わせください。<br>記載されている製品名などの固有名詞は、Koninklijke Philips<br>N.V. またはその他の会社の商標または登録商標です。

© 2022 Koninklijke Philips N.V.

販売名:超音波画像診断装置 Lumify 医療機器認証番号:302AFBZX00043000 管理医療機器/特定保守管理医療機器